## **SCHOOL OF MUSIC**

## Looking at SOM Calendar in 25Live Pro!

The UD School of Music uses the CollegeNet calendar/scheduling system, 25Live Pro

Use this address/link: <a href="https://25live.collegenet.com/pro/udel">https://25live.collegenet.com/pro/udel</a>

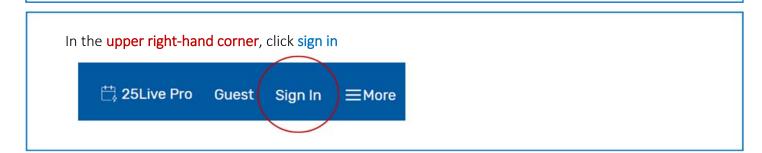

The UD Central Authentication Service will load. Use it to login with your UD ID and password

CENTRAL AUTHENTICATION SERVICE (CAS)

Login with your UD ID or username and password
Username is either your UDeliber ID or your email address. UD ID is your
numeric University identifier.

More help. 

Password:

Password:

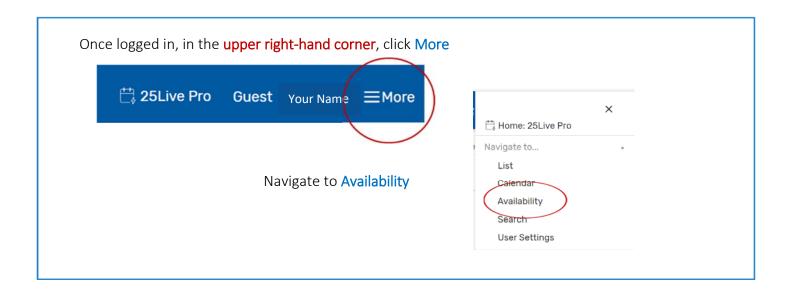

Near the top, use the box in the center near the top to change Centrally Scheduled ...

Q 60 to
Legend Centrally Schedule\_ ✓ Include Requested ← Wed Oct 13 2021 →

... TO Music Venues

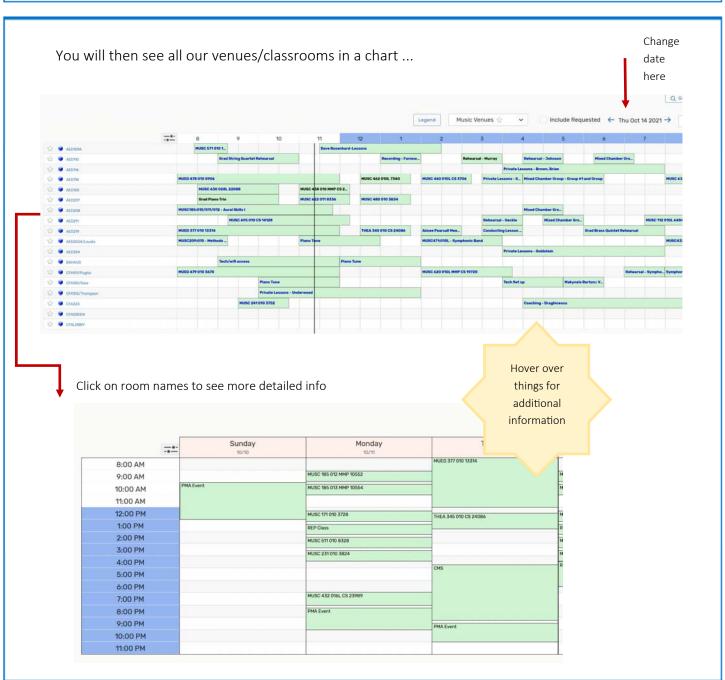